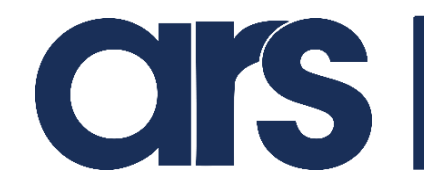

# **Istruzioni in caso di modifiche frequenti ai parametri del FlexiBowl®**

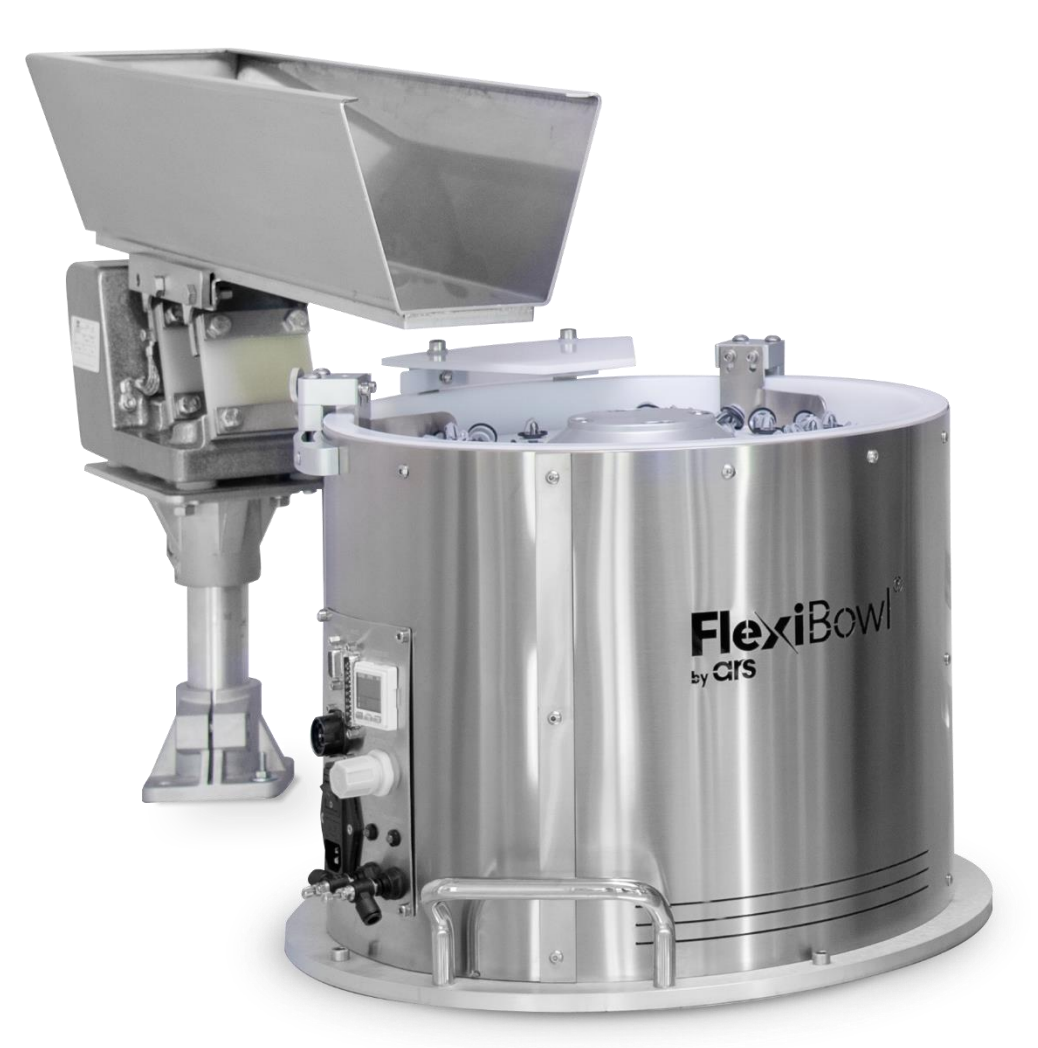

## **Modelli 200 - 350 - 500 - 650 – 800**

Revisione 1.0 - edizione 07/2022

#### **ARS S.r.l.**

Via G. Vico, 7 – 52100 Arezzo (AR) Italia Tel. +39 0575 398611 - Fax +39 0575 398620 info@arsautomation.com - [www.arsautomation.com](http://www.arsautomation.com/) FlexiBowl® è un marchio registrato e un prodotto brevettato di Ars S.r.l.

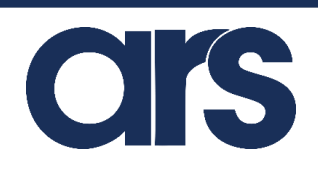

## Contents

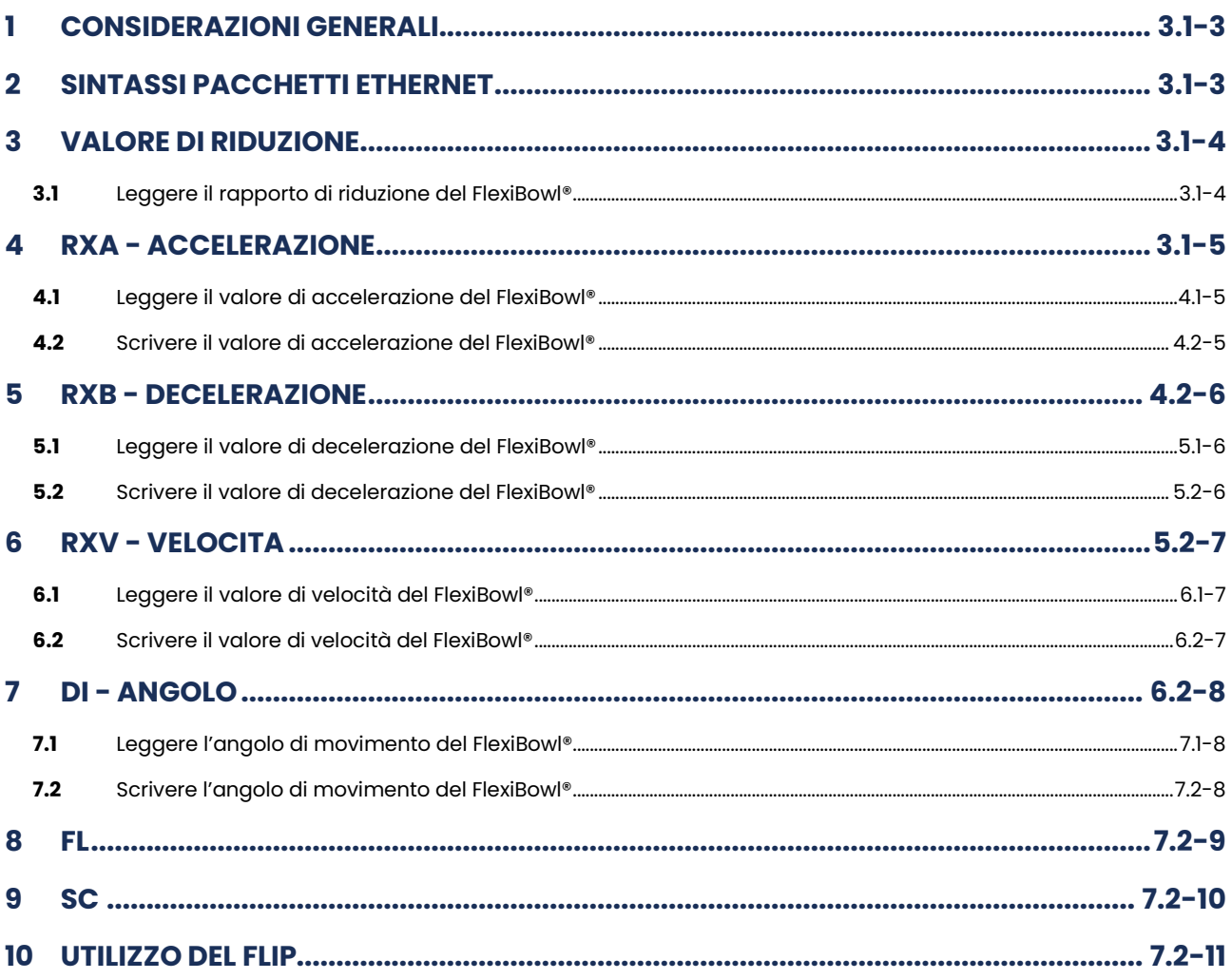

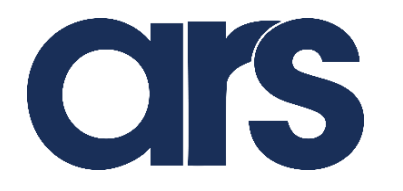

### <span id="page-2-0"></span>**1 CONSIDERAZIONI GENERALI**

Nel caso in cui fosse necessario cambiare la parametrizzazione del FlexiBowl® frequentemente, sarà obbligatorio utilizzare il comando "FL" e tutte le istruzioni ad esso associate, in sostituzione ai comandi "QX" standard.

La suddetta funzione andrà a comandare direttamente il motore utilizzando i parametri (accelerazione, decelerazione, velocità e angolo), specificati con le funzioni "RXA"," RXB"," RXV"," DI".

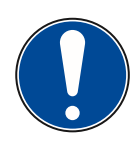

#### **Importante!**

**Nell' utilizzo del disco multi-settore, è obbligatorio utilizzare il comando "FL", perché i parametri di movimentazione potrebbero cambiare ad ogni iterazione.**

#### <span id="page-2-1"></span>**2 SINTASSI PACCHETTI ETHERNET**

Per comandare il FlexiBowl® attraverso un protocollo Ethernet (TCP/IP o UDP), sarà necessario utilizzare la seguente sintassi.

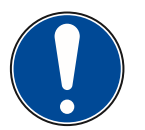

#### **IMPORTANTE!**

**L'indirizzo IP di default è 192.168.1.10 in classe B (Subnet Mask 255.255.0.0). La porta di comunicazione TCP/IP è la 7776 e quella UDP è la 7775.**

La sintassi corretta per ogni pacchetto è:

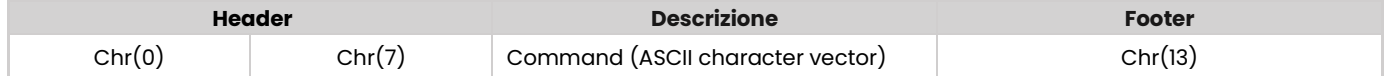

Per ciascuna stringa inviata al FlexiBowl®, verrà restituito un ECHO del comando ricevuto. Se il comando viene interpretato correttamente avrò la seguente risposta:

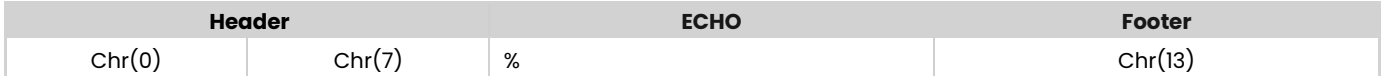

Altrimenti se il comando non viene interpretato correttamente avrò:

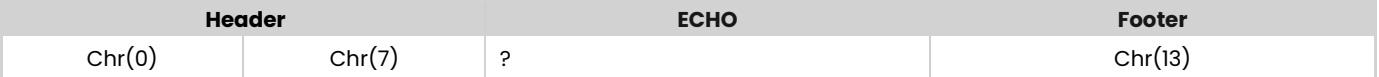

### <span id="page-3-0"></span>**3 VALORE DI RIDUZIONE**

I FlexiBowl® 500-650-800 hanno una cinghia di trasmissione, si deve quindi considerare un rapporto di riduzione 1:3 durante la scrittura dei parametri (RXA, RXB, RXV, DI).

Ad esempio, se volessimo impostare un angolo di rotazione pari a 90°, dovremmo memorizzare il valore 270 nel registro "DI".

Nei FlexiBowl® 200 e 350, non essendo presente la cinghia di trasmissione, il rapporto di riduzione è 1:1.

### <span id="page-3-1"></span>**3.1** Leggere il rapporto di riduzione del FlexiBowl®

Copiare il contenuto del registro "14", nel registro di lettura "1":

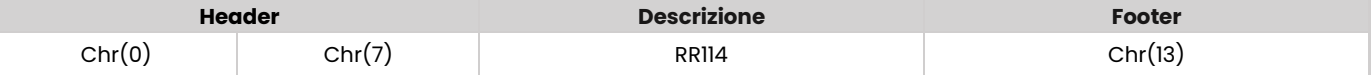

Per leggere il rapporto di riduzione sarà necessario inviare il comando:

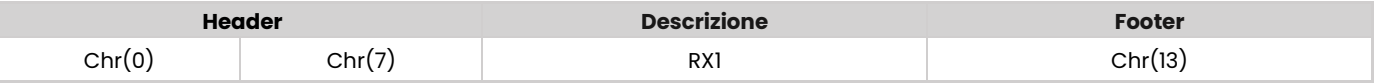

Il FlexIBowl® risponderà con il valore attuale:

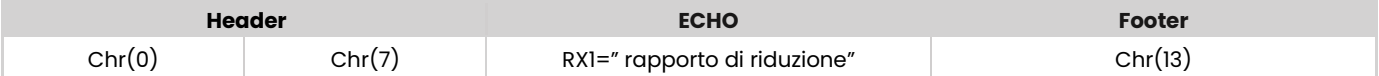

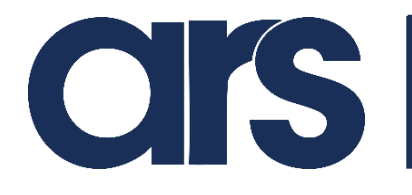

### <span id="page-4-0"></span>**4 RXA - ACCELERAZIONE**

### <span id="page-4-1"></span>**4.1** Leggere il valore di accelerazione del FlexiBowl®

Per leggere il valore di accelerazione sarà necessario inviare il comando:

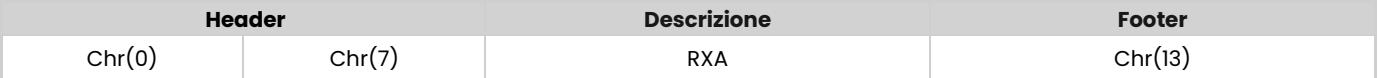

Il FlexIBowl® risponderà con il valore attuale:

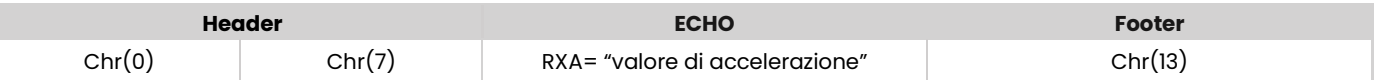

### <span id="page-4-2"></span>**4.2** Scrivere il valore di accelerazione del FlexiBowl®

Per scrivere il valore di accelerazione sarà necessario inviare il comando:

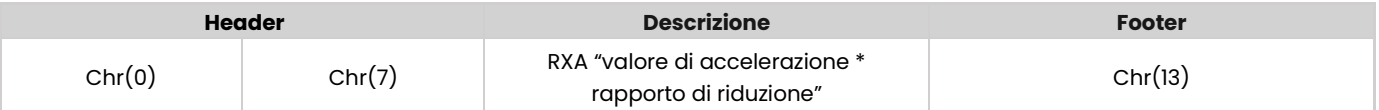

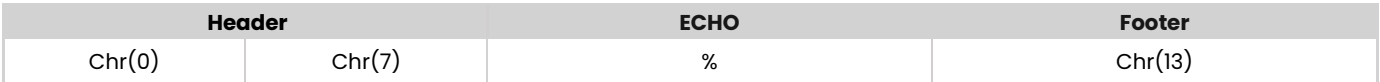

### <span id="page-5-0"></span>**5 RXB - DECELERAZIONE**

### <span id="page-5-1"></span>**5.1** Leggere il valore di decelerazione del FlexiBowl®

Per leggere il valore di decelerazione sarà necessario inviare il comando:

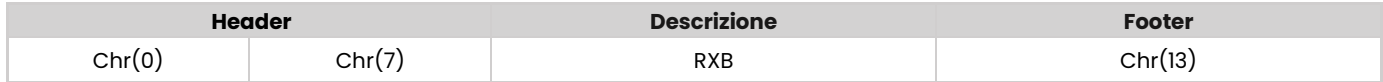

Il FlexIBowl® risponderà con il valore attuale:

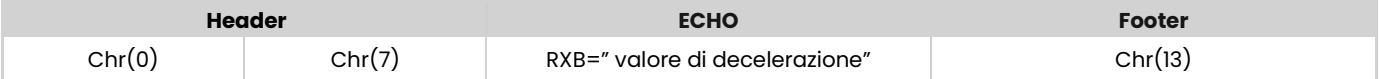

### <span id="page-5-2"></span>**5.2** Scrivere il valore di decelerazione del FlexiBowl®

Per scrivere il valore di decelerazione sarà necessario inviare il comando:

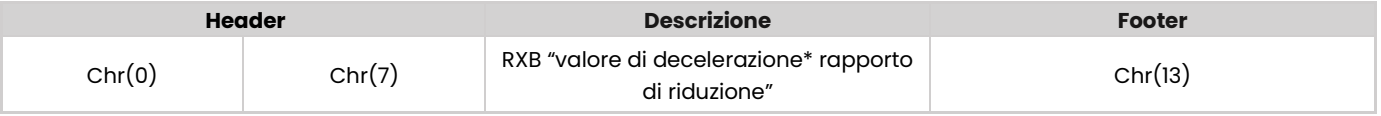

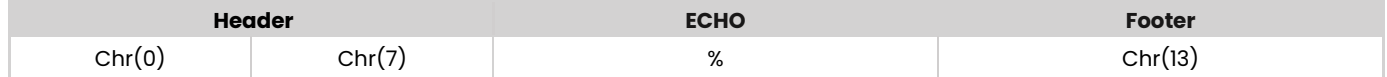

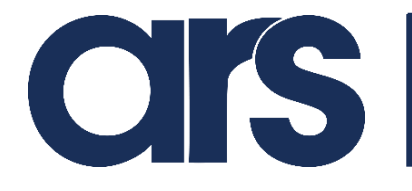

### <span id="page-6-0"></span>**6 RXV - VELOCITA**

### <span id="page-6-1"></span>**6.1** Leggere il valore di velocità del FlexiBowl®

Per leggere il valore di velocità sarà necessario inviare il comando:

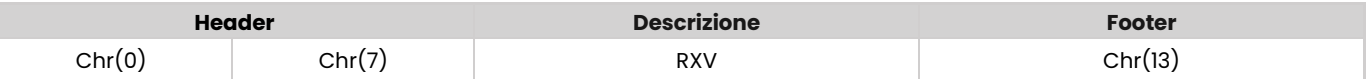

Il FlexIBowl® risponderà con il valore attuale:

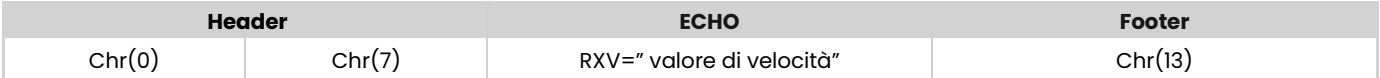

### <span id="page-6-2"></span>**6.2** Scrivere il valore di velocità del FlexiBowl®

Per scrivere il valore di velocità sarà necessario inviare il comando:

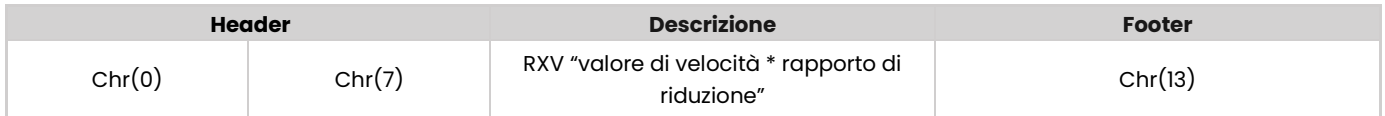

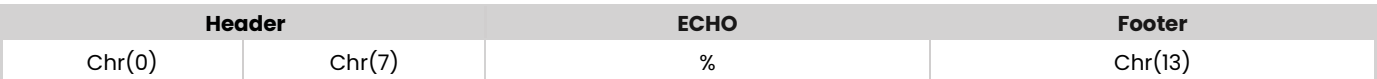

### <span id="page-7-0"></span>**7 DI - ANGOLO**

### <span id="page-7-1"></span>**7.1** Leggere l'angolo di movimento del FlexiBowl®

Per leggere l'angolo di movimento sarà necessario inviare il comando:

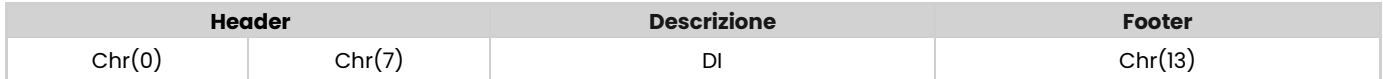

Il FlexIBowl® risponderà con l' angolo attuale:

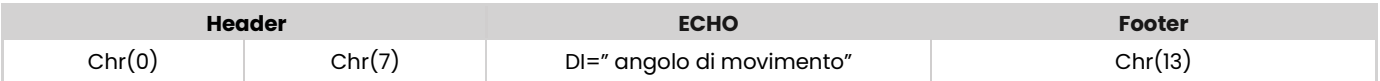

### <span id="page-7-2"></span>**7.2** Scrivere l'angolo di movimento del FlexiBowl®

Per scrivere l'angolo di movimento sarà necessario inviare il comando:

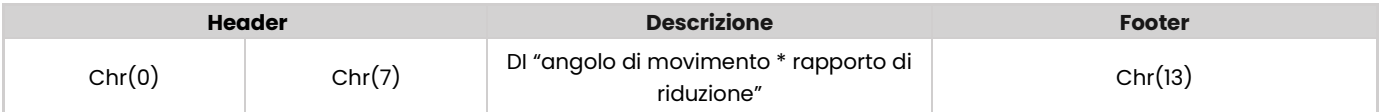

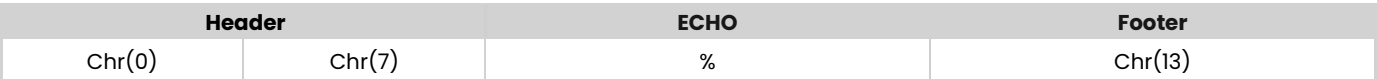

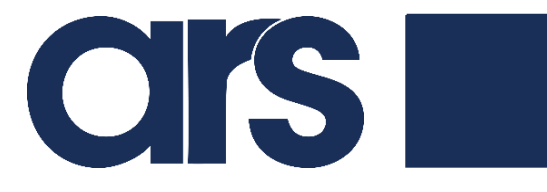

### <span id="page-8-0"></span>**8 FL**

Utilizzando il comando "FL", il FlexiBowl® si muoverà utilizzando i parametri specificati nei registri

"RXA"," RXB"," RXV"," DI".

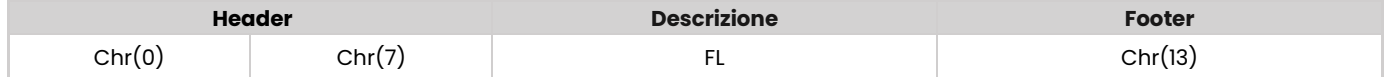

Il FlexIBowl® risponderà con un ECHO relativo alla ricezione del comando:

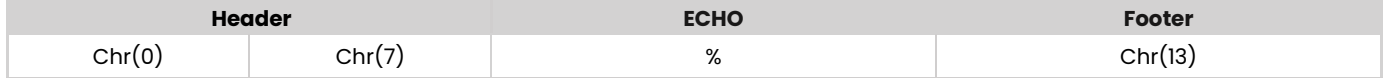

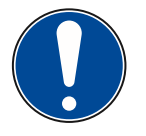

#### **IMPORTANTE!**

**Prima di inviare qualsiasi nuovo comando di movimentazione, sarà necessario controllare che il motore non sia impegnato, utilizzando il comando "SC" (riportato nella sezione 9 di questo documento).** 

### <span id="page-9-0"></span>**9 SC**

Per leggere lo stato del driver sarà necessario inviare il comando:

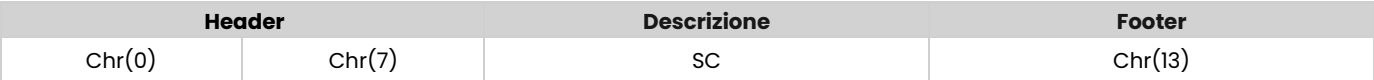

Il FlexIBowl® risponderà con un valore esadecimale che ne indica lo stato:

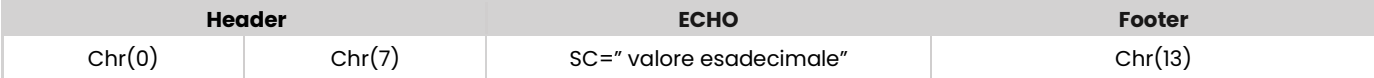

Per poter interpretare lo stato, fare riferimento alla tabella sottostante:

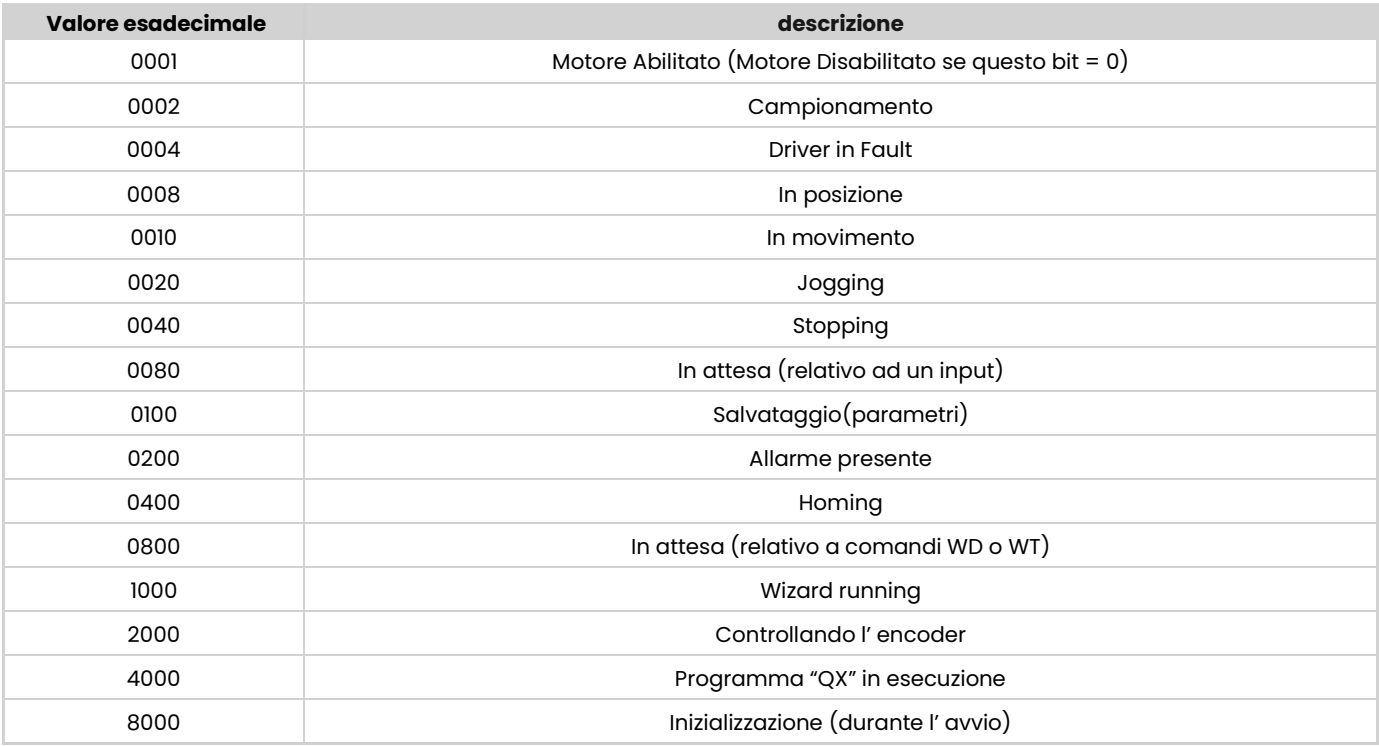

Il driver del FlexiBowl® può assumere più stati contemporaneamente:

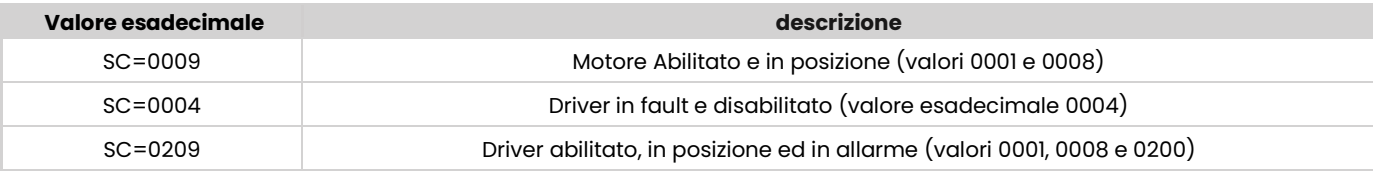

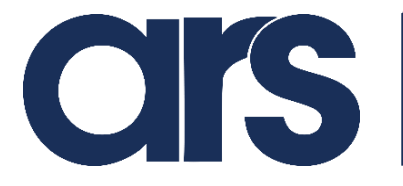

#### **IMPORTANTE!**

**Prima di inviare qualsiasi nuovo comando di movimentazione, sarà necessario controllare che lo stato del driver sia diverso da "in movimento".** 

#### <span id="page-10-0"></span>**10 UTILIZZO DEL FLIP**

Dal momento che non è consigliabile azionare il flip con il classico comando QX, è necessario creare un programma di background con ciclo iterativo che commuti costantemente lo stato dell'elettrovalvola, con tempi di attesa e numero di iterazioni a discrezione del cliente. Discorso analogo per il Blow (se installato), tuttavia si consiglia di azionarlo ad inizio ciclo e di arrestarlo allo stop del FlexiBowl®

Per commutare lo stato dell'elettrovalvola del Flip facendo sollevare il percussore:

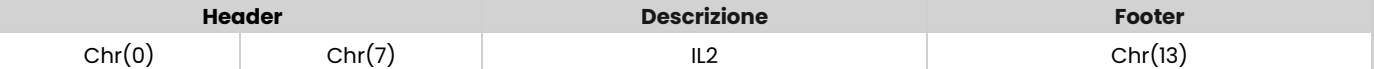

Per commutare lo stato dell'elettrovalvola del Flip facendo ritrarre il percussore:

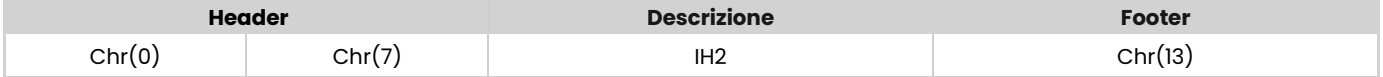

Per commutare lo stato dell'elettrovalvola del Blow (se installato), aprendola:

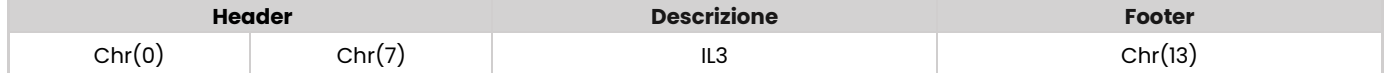

Per commutare lo stato dell'elettrovalvola del Blow (se installato), chiudendola:

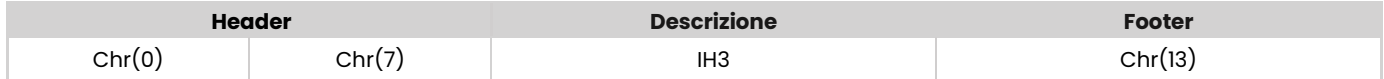

#### Per tutti i comandi riportati sopra, il FlexiBowl® risponderà:

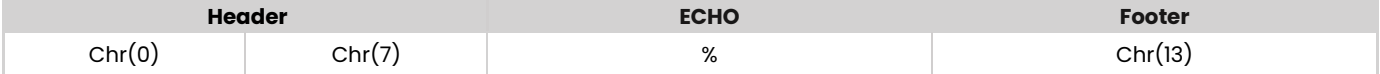

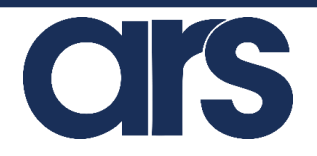

Via G. Vico, 7 - 52100 Arezzo (AR) Italy Tel. +39 0575 398611 - Fax +39 0575 398620 info@arsautomation.com - [www.arsautomation.com](http://www.arsautomation.com/)

FlexiBowl® è un marchio registrato e un prodotto brevettato di Ars S.r.l.

#### **ARS S.r.l.**